PEMANFAATAN IIBKNOLOGI ANDROID ENTER MEMBARKEN INFORMASI A JUANEMIN RORBASIS APLIKASI MORUR

Disjukan Untuk Memerahi Syarat Mendapatkan Gelar Sarjana Telmik Pada Pakultes Teknik Juresan Telenik Blektro Universitas Sriwijaya Patembang

Ĵ. LASS OF S REAR

**REPORT OF STRAIN**  $8 - 405$  to  $7 - 7$ 

Olch: IKHWANIL MUSLIMUN 53081004003

**EART PERSONIK** RUSAN TERNIMENTAL RO<sub>1</sub> NIVERSIT &N SEL

 $R5569/5606$ 

**5**<br>OOS. 360 ]

*UiJ?*

# $\vert\!\!\downarrow\!\!\downarrow\!\!\downarrow$  pemanfaatan teknologi android untuk membangun informasi AKADEMIK BERBASIS APLIKASI MOBILE **f**

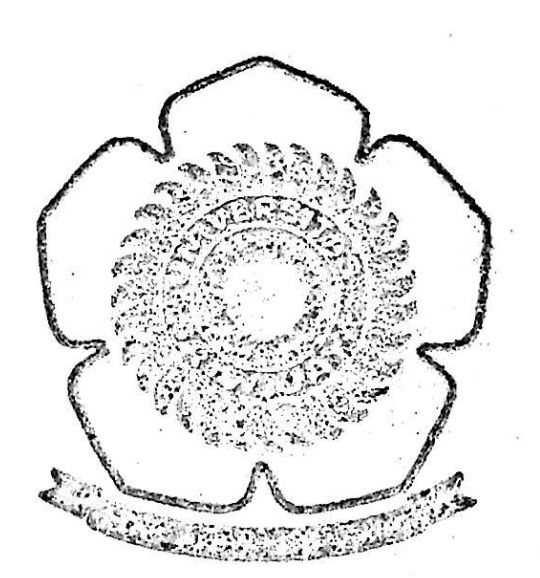

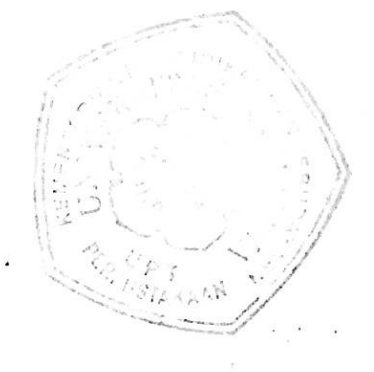

### SKRIPSI

Diajukan Untuk Memenuhi Syarat Mendapatkan Gelar Sarjana Teknik Pada Fakultas Teknik Jurusan Teknik Elektro Universitas Sriwijaya Palembang

### deh : IKHWANUL MUSLIMUN 530\*1804003

### FAKULTAS TEKNIK JURUSAN TEKNIK ELEKTRO UNIVERSITAS SRIWIJAYA 2013

### LEMBAR PENGESAHAN

# PEMANFAATAN TENKOLOGI ANDROID UNTUK MEMBANGUN INFORMASI AKADEMIK BERBASIS APLIKASI MOBILE

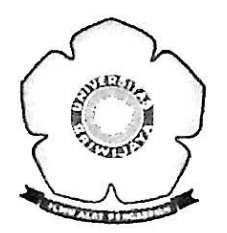

### TUGAS AKHIR

Diajukan Untuk Memenuhi Syarat Mendapatkan Gelar Sarjana Teknik Pada Jurusan Teknik Elektro Fakultas Teknik Universitas Sriwijaya Palembang

### **OLEH**

# IKHWANUL MUSLIMUN 53081004003

Palembang, Maret 2013

Mengetahui,

^TfKetua Jurusan Teknik Elektro

Ir. Sariman, MS

NIP. 1958 0707 198703 <sup>1</sup> 004

Pembimbing Utama, **Pembimbing Kedua**,

Ir. Hendra Marta Yudha, MS **Ir. M. Ihsan Jambak, MSc** 

NIP. 196003211987031003

## M*ottcr*

# *"Tanpa <Pengor6anan Ticfakjlda Kemenangan"*

 $Tugas$  *akhir ini aku persembahkan kepada:*  $K$ edua<sup>Orang</sup> tuaku Tersayang *Kakakku* Ad*ikku K<d<xwv-rekcw/SeperjiAXMxg&MTu\$<wAlchir*

### ABSTRAK

*Tugas akhir ini menjelaskan distribusi informasi akademik mengenai kegiatan perkuliahan di jurusan Teknik Elektro Universitas Sriwijaya yang ditampilkan melalui aplikasi Bulletin BoardAccess. Dengan proses distribusi informasiyang baik tentunya akan meningkatkan kualitas pendidikan.*

*Ide dari tugas akhir ini adalah memanfaatkan tren mobile computing dalam mendukung distribusi informasi dalam lingkungan akademik. Mahasiswa dan dosen yang memiliki perangkat mobile smarplhone berbasis Android dapat menggunakan aplikasi ini untuk mendukung kegiatan perkuliahan mereka Aplikasi ini mendukung proses distribusi jadwal kuliah, jadwal ujian, daftar nilai*, *pengumuman, iambah pengumuman dan pengumuman dosen. Aplikasi ini dikembangkan menggunakan bahasa pemrograman Java, dibantu dengan Eclipse IDE untuk lingkungan pengembangan sistem operasi Android.*

*Tujuan akhirnya adalah mempermudah pengaksesan informasi akademik bagi mahasiswa dan dosen Teknik Elektro dengan memanfaatkan fitur utamanya, yaitu mendapatkan informasi dimanapun dan kapanpun.*

*Kata Kunci:* Informasi Akademik, Aplikasi Bulletin Board Access, Perangkat *Mobile,* Android

# kata pengantar

Assalamualaikum Wr. Wb.

Puji dan syukur penulis panjatkan ke hadirat Allah SWT., atas limpahan petunjuk dan karunia-Nya, sehingga penulis dapat menyelesaikan penulisan tugas berjudul **"Pemanfaatan Teknologi Android Untuk Membangun** akhir yang **Informasi Akademik Berbasis Aplikasi** *Mobile* .

Dengan selesainya tugas akhir ini maka penulis ingin mengucapkan terima kasih sebesar-besarnya kepada Bapak Ir. Hendra Marta Yudha, MS selaku pembimbing utama dan Bapak Ir. M. Ihsan Jambak, MSc selaku pembimbing kedua yang telah dengan sabar telah meluangkan waktu untuk memberikan bimbingan dan arahan kepada penulis selama menjalankan hingga menyelesaikan tugas akhir. Pada kesempatan ini juga penulis ingin mengucapkan terima kasih kepada :

- 1. Bapak Prof. Dr. H. M. Taufik Toha, DEA selaku Dekan Fakultas Teknik Universitas Sriwijaya.
- 2. Bapak Ir. Sariman, MS selaku Ketua Jurusan Teknik Elektro Fakultas Teknik Universitas Sriwijaya.
- 3. Bapak Bhakti Yudho Suprapto, ST, MT. selaku Sekretaris Jurusan Teknik Elektro Universitas Sriwijaya.
- 4. Bapak Ir. H. Hairul Alwani, HA, MT selaku pembimbing akademik.
- 5. Kedua orangtuaku, Teh Rika, Mas Dayan, Zahra, Rasyad dan Adek Thea yang senantiasa memberikan dukungan baik moral, material maupun spiritual serta semangat kepada penulis dalam menyelesaikan tugas akhir ini.
- 6. Teman teman seperjuangan tugas akhir yaitu Doni, Yandi, Randy, Palma, Samuel, Ojie, Deri, Apringga, Yoga serta teman-teman Elektro angkatan 2008.
- 7. Dan orang orang yang telah memberikan inspirasi, , serta pihak pihak yang telah memberikan segala dukungan baik langsung maupun tidak langsung, hingga proses penyusunan tugas akhir ini berjalan dengan lancar sampai selesai.

Sebagai manusia biasa dengan segala kekurangan dan kelebihan, penulis selalu bersedia menerima saran dan kritik yang bersifat membangun. Tidak lupa penulis ingin meminta maaf sebesar - besarnya bila ada kata - kata yang salah ataupun menyinggung perasaan di dalam tugas akhir ini. Semoga tugas akhir ini dapat bermanfaat terutama dalam menambah ilmu pengetahuan di bidang Teknik Elektro khususnya bagi para mahasiswa dan untuk masyarakat pada umumnya.

Wassalamu'alaikum Wr. Wb.

Palembang, Maret 2013

Penulis

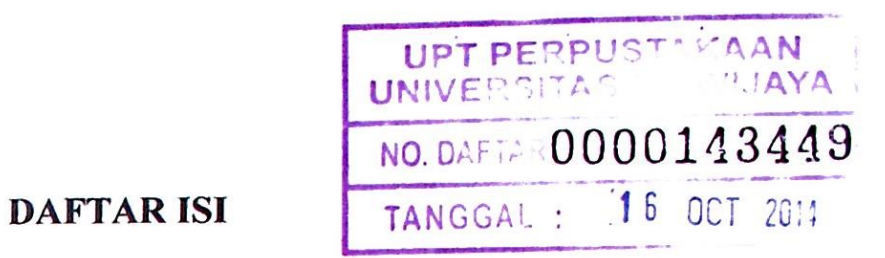

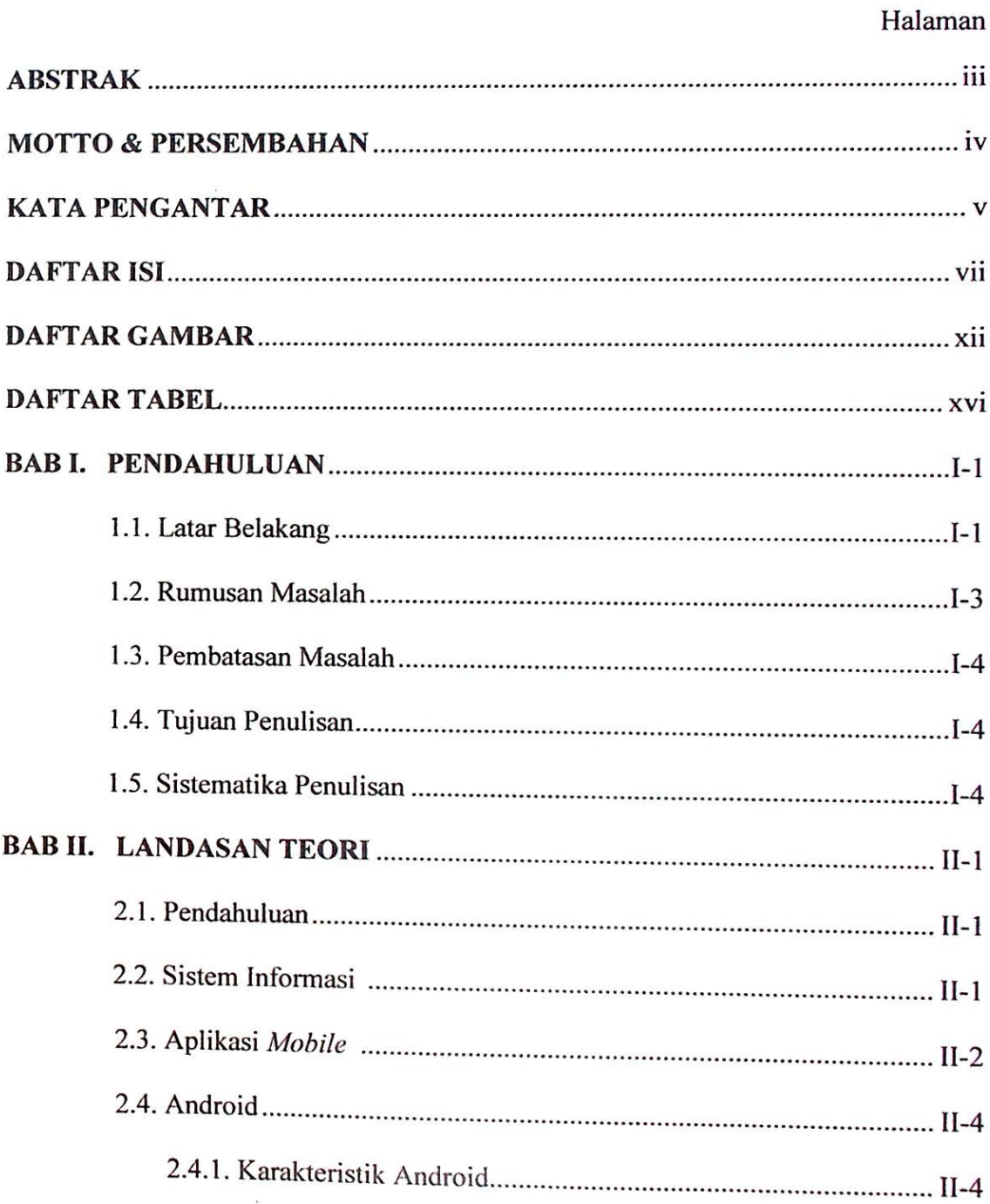

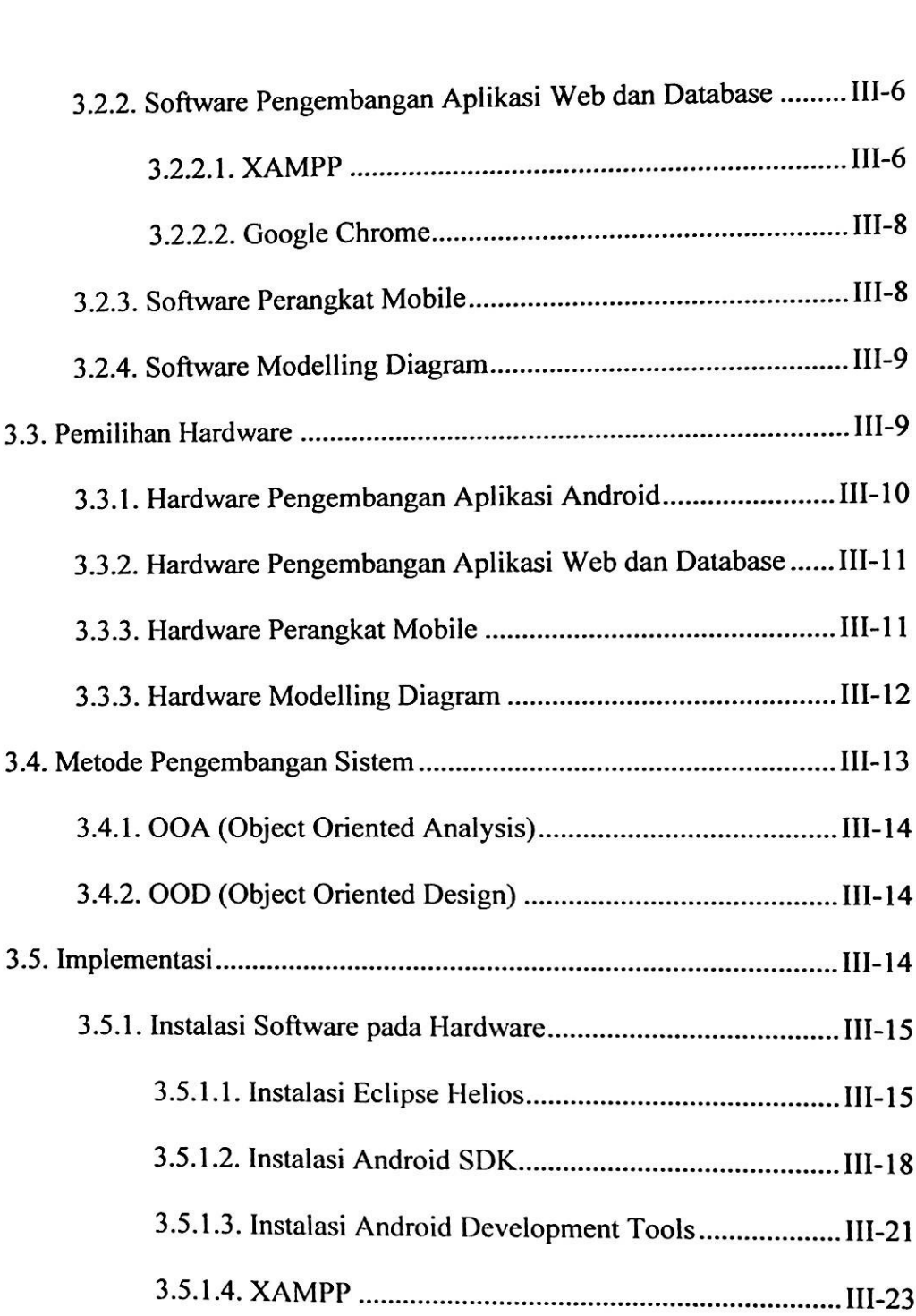

**III-6** 3.2.1.5. Sistem Operasi Windows 7 Ultimate

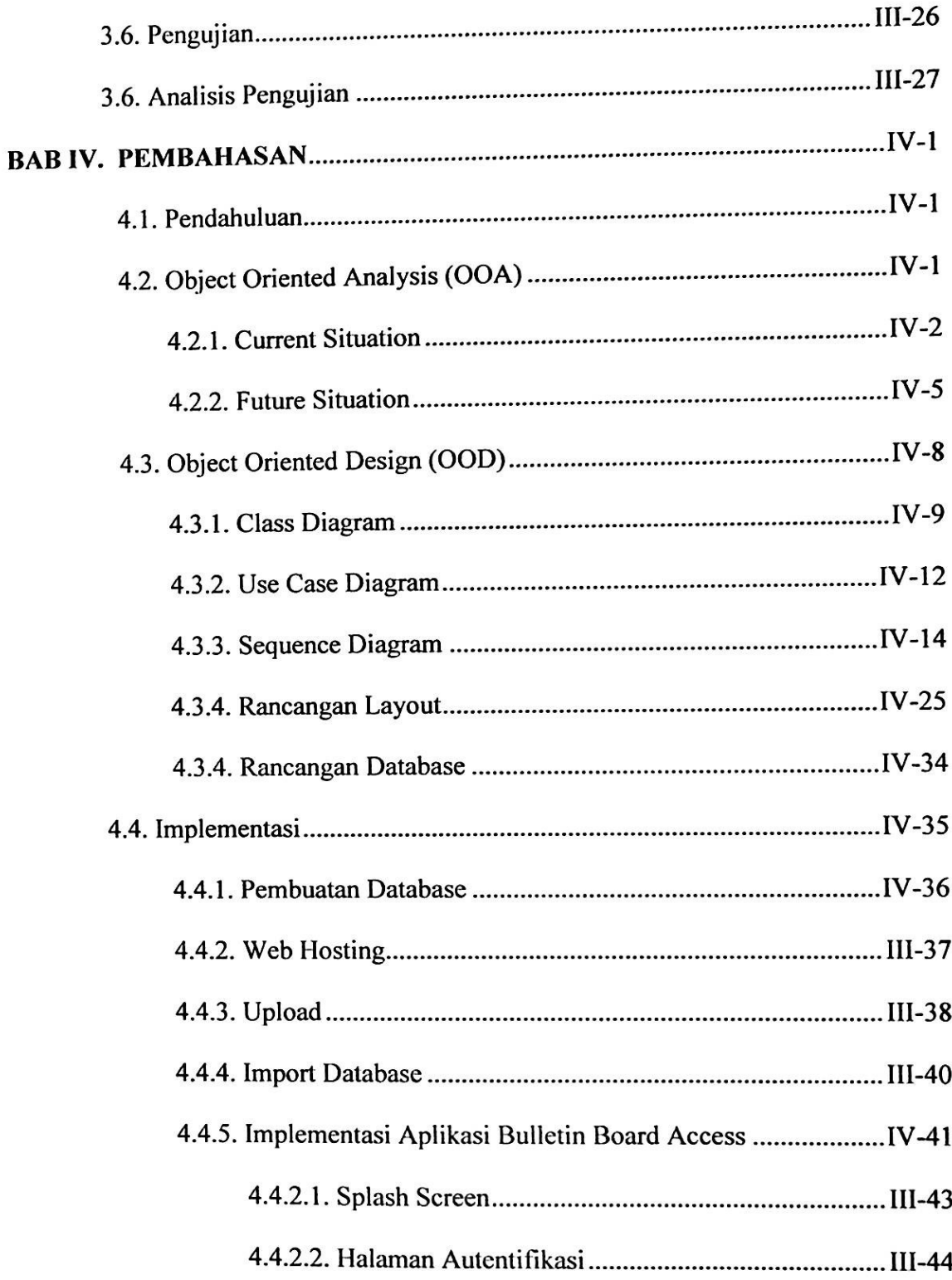

**J**

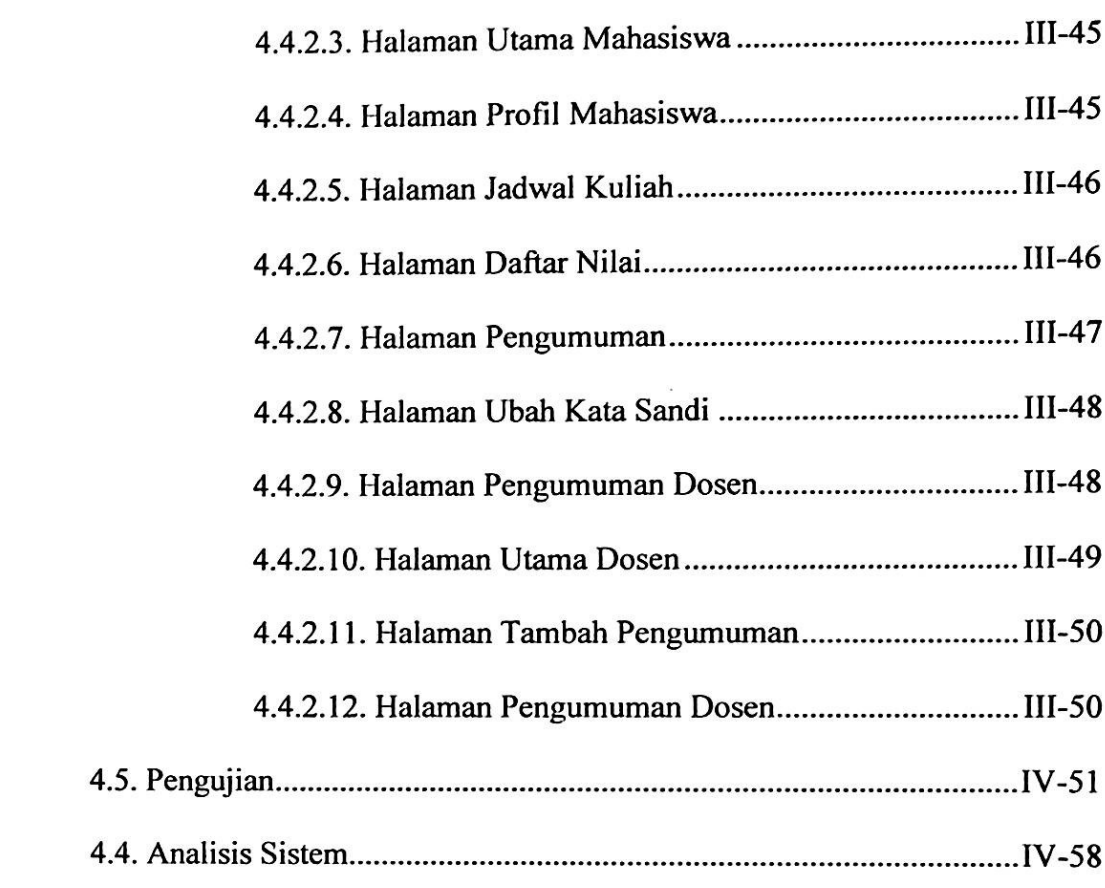

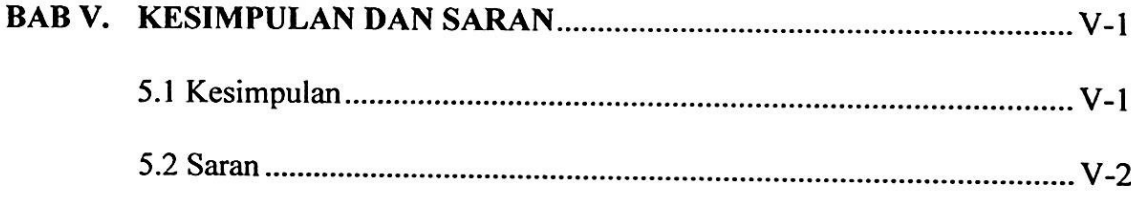

## DAFTAR PUSTAKA

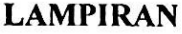

**COLOR** 

# **DAFTAR GAMBAR**

ш

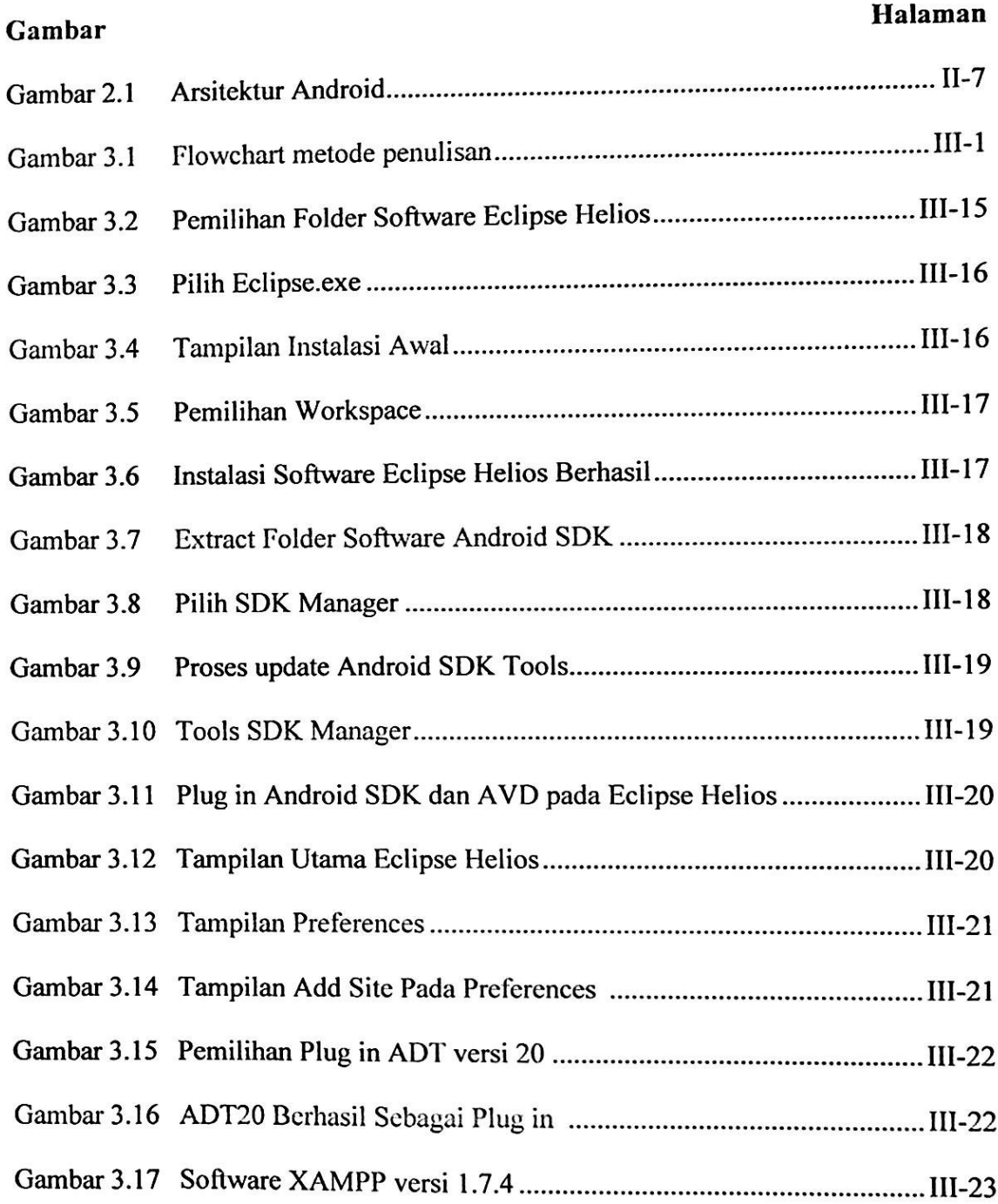

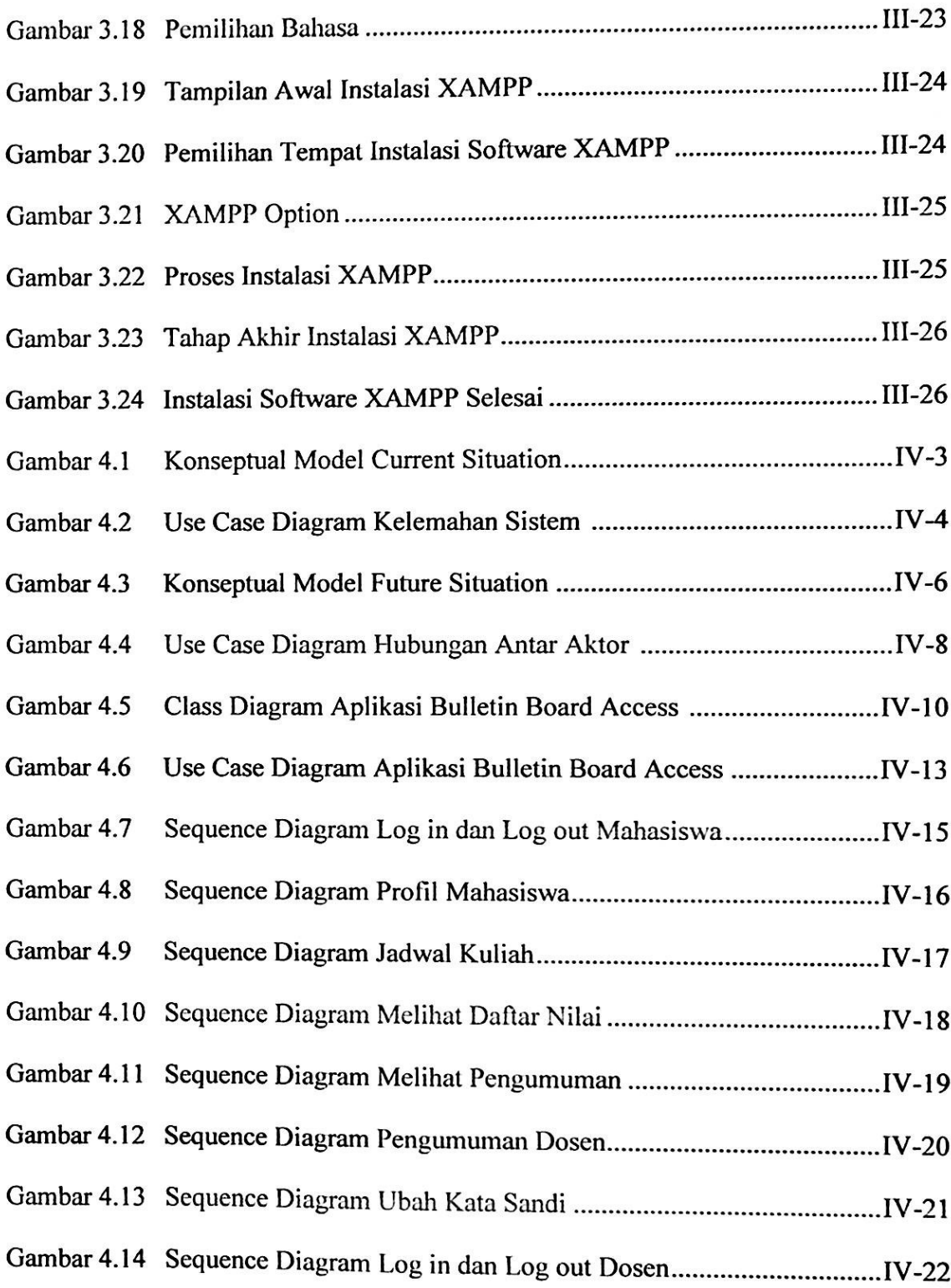

 $\ddot{\phantom{0}}$ 

7

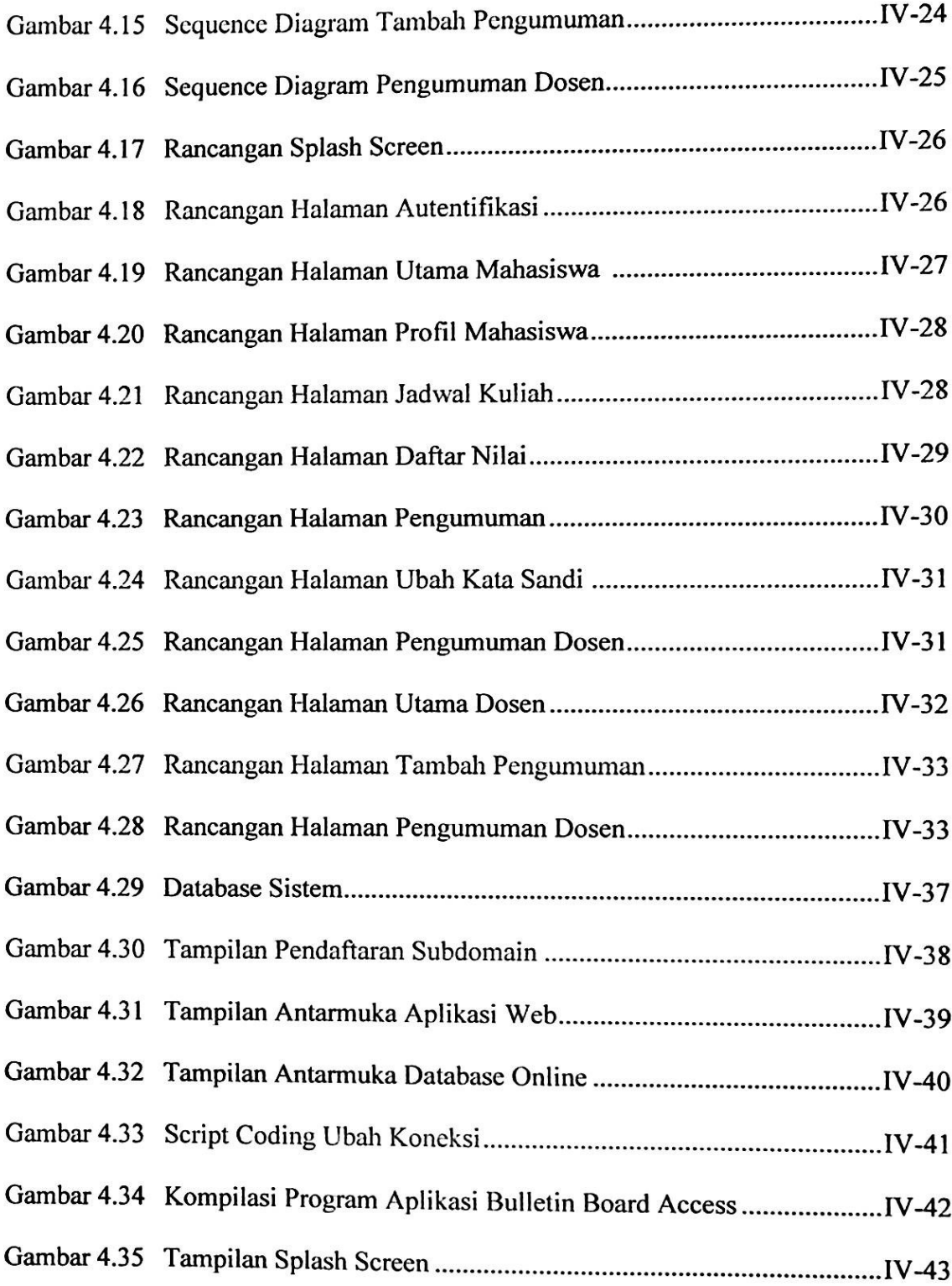

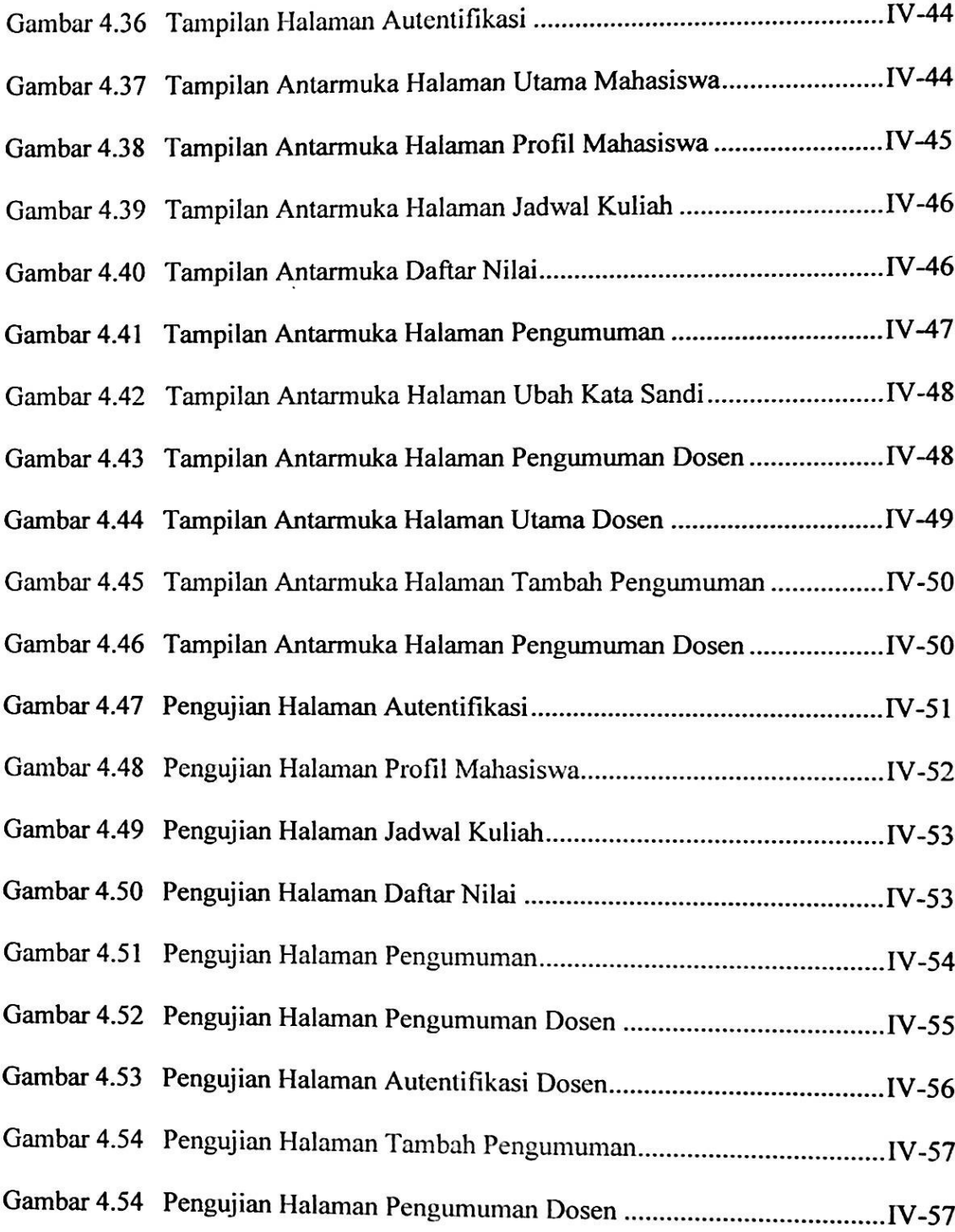

## DAFTAR TABEL

### **Tabel Halaman**

 $\tilde{\omega}$ 

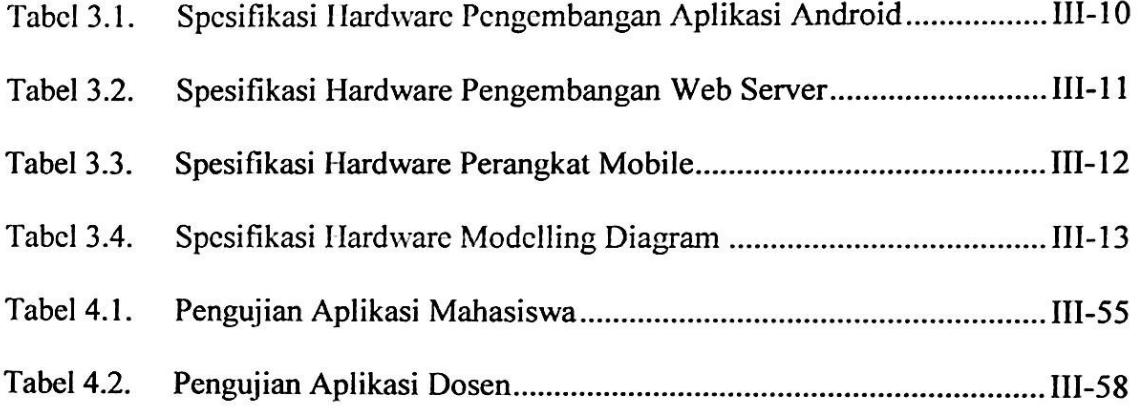

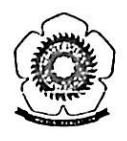

### BAB I

### PENDAHULUAN

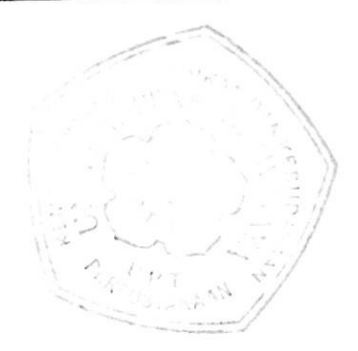

### 1.1. Latar Belakang

Di era yang semakin modern penggunaan internet sebagai salah satu media komunikasi telah menjadi salah satu kebutuhan penting di berbagai kalangan. Internet digunakan sebagai sumber daya informasi yang digunakan oleh manusia dalam mencari informasi.

Pada jurusan Teknik Elektro Universitas Sriwijaya informasi akademik mengenai kegiatan perkuliahan seperti jadwal kuliah, jadwal ujian, daftar nilai ujian dan pengumuman dosen pada umumnya ditempel pada papan pengumuman yang berada di fakultas dan jurusan. Kondisi seperti ini tentunya akan menghambat dan membatasi arus informasi bagi mahasiswa dan dosen karena mengharuskan untuk datang langsung ke kampus. Dalam hal ini internet bisa dimanfaatkan sebagai media akses dalam mendapatkan informasi akademik. Hal ini sangat penting demi mendukung kelancaran kegiatan perkuliahan karena proses distribusi informasi yang baik akan meningkatkan kualitas pendidikan.

Dengan pesatnya perkembangan teknologi pada era *mobile computing* saat ini, pengaksesan internet tidak hanya dilakukan melalui perangkat komputer atau laptop melainkan bisa dilakukan melalui perangkat *mobile* seperti tablet, *personal digital assistant* (PDA), *smartphone* dan lain-lain. Tidak hanya komunikasi saja yang biisa

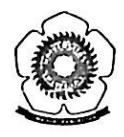

1.2

dilakukan oleh perangkat *mobile*, dewasa ini sistem operasi dapat diterapkan di dalam perangkat *mobile* sehingga mampu menjalankan berbagai aplikasi yang dibutuhkan. Sistem operasi yang dapat diterapkan di dalam perangkat *mobile* salah satunya adalah sistem operasi Android. Android merupakan subset perangkat lunak untuk perangkat *mobile* yang meliputi sistem operasi, *middleware,* dan aplikasi inti yang dirilis oleh Google. *Platform* Android berbasis Linux serta didukung oleh banyak perusahaan besar di bidang IT seperti HTC. Motorola, Samsung, SonyEricsson, NVidia, Qualcomm dan sebagainya. Hal ini, disebabkan karena Android adalah sistem operasi *open source* sehingga lisensi Android bebeas didistribusikan dan dipakai oleh vendor mana pun, oleh sebab itu perangkat *mobile* berbasis Android dapat didapatkan dengan harga yang tidak terlalu mahal dibandingkan dengan perangkat *mobile* berbasis sistem operasi lain.

Kemajuan teknologi perangkat *mobile* dengan menggunakan sistem operasi Android tersebut dapat diterapkan dalam mendukung distribusi informasi dalam lingkungan akademik berbasis aplikasi *mobile.* Aplikasi yang akan dibangun nantinya dapat membantu mahasiswa dalam mengakses informasi akademik yang diinginkan dan memudahkan dosen dalam memberikan pengumuman kepada mahasiswa. Dengan menggunakan aplikasi ini berbagai manfaat dalam pemanfaatan kemajuan teknologi khususnya teknologi perangkat *mobile* bisa dirasakan khusus nya bagi mahasiswa dan dosen yang bisa menampilkan dan memberikan informasi akademik yang diinginkan dimana saja dan kapan saja.

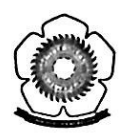

### Perumusan Masalah 1.2.

Berdasarkan latar belakang diatas maka pada tugas akhir ini penulis akan membangun sebuah sistem informasi akademik berbasis aplikasi *mobile* yang bisa diakses pada perangkat *mobile* dengan memanfaatkan teknologi Android yang disebut dengan aplikasi "*bulletin board access*". Aplikasi Android ini akan didukung oleh *web server* yang berfungsi sebagai pusat pengelolaan informasi akademik. Adapaun perumusan masalah nya adalah bagaimana merancang dan membangun aplikasi *bulletin board access*? Kemudian bagaimana *web server* dapat terkoneksi dengan aplikasi *bulletin board access?* Serta bagaimana aplikasi *bulletin board access* ini dapat menampilkan informasi akademik pada perangkat *mobile* Android secara akurat?

### 1.3. Pembatasan Masalah

Batasan - batasan masalah dalam tugas akhir ini adalah sebagai berikut:

- 1. Menggunakan contoh 2 mahasiswa dan 2 dosen sebagai pengguna (*user).*
- *2.* Akses menu yang disediakan bagi aplikasi mahasiswa adalah profil mahasiswa, jadwal kuliah, daftar nilai ujian, pengumuman, ubah kata sandi dan pengumuman dosen.
- 3. Akses menu yang disediaakan bagi aplikasi dosen adalah tambah pengumuman dan pengumuman dosen.
- 4. Tidak membahas mengenai perancangan *web server* dan proses manipulasi data pada d*atabase.* Data yang digunakan merupakan data *dummy.*

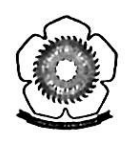

- 5. OS Android yang digunakan sebagai *platform* adalah versi 2.3 *(Gingerbread)*
- 6. Parameter pengujian yang digunakan yaitu waktu akses dan antarmuka.

### 1.4. Tujuan Penulisan

Tujuan dari penulisan tugas akhir ini adalah

- 1. Merancang dan membangun aplikasi "*bulletin board access"* pada lingkungan Teknik Elektro Universitas Sriwijaya.
- 2. Menampilkan dan memberikan informasi akademik yang diinginkan bagi mahasiswa dan dosen melalui aplikasi *bulletin board access* secara akurat pada perangkat *mobile* Android.
- 3. Mengetahui cara *web server* dapat terkoneksi dengan aplikasi *bulletin board access.*

### 1.5. Sistematika Penulisan

Adapun sistematika penulisan laporan tugas akhir ini terdiri dari 5 bab yaitu :

### BAB I PENDAHULUAN

Bab ini berisikan latar belakang permasalahan, perumusan masalah yang akan dibahas, pembatasan ruang lingkup pembahasan, tujuan penyusunan laporan tugas akhir.

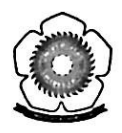

### **BAB II** TINJAUAN **PUSTAKA**

Pada tinjauan pustaka ini akan di bahas tentang teori — teori yang menunjang dalam menyelesaikan tugas akhir ini, salah satu nya Android sebagai *platform* yang menjadi basis pembangunan aplikasi *bulletin board access.*

### **BAB III METODOLOGI PENULISAN**

Bab ini berisikan tentang metode pengembangan sistem dan *toolstools* (bahasa pemograman, program aplikasi, *Software* dan *Hardware* ) yang digunakan sehingga dapat menyelesaikan masalah yang telah dirumuskan dalam tugas akhir ini.

### **BAB** IV PEMBAHASAN

Bab ini berisikan *object oriented analysis*, *object oriented design*, implementasi sistem berupa implementasi antarmuka aplikasi *bulletin board access* serta pengujian aplikasi sehingga dapat dilihat bahwa aplikasi yang dibangun sesuai dengan fungsi dan tujuan awal perancangan. Bab ini juga berisikan penjelasan mengenai analisis dari aplikasi yang telah dibuat.

### **BAB V PENUTUP**

Bab ini meliputi kesimpulan yang didapat dari pemanfaatan aplikasi *bulletin board access* bagi mahasiswa dan dosen yang berguna bagi kegiatan perkuliahan serta saran yang diharapkan dapat menjadi masukan untuk pengembangan dari aplikasi yang telah dibuat.

### **DAFTAR PUSTAKA**

**!**

**:**

- j. *System Reguirement Android Developer lools.* (Online), **m** Android (http://developer.android.com/sdk/index.html, diakses pada 23 oktober 2012)
- *XAMPP.* (Online), *System Requirement* [\(http://www.apachefriends.org/winxampp/readme\\_en.txt,](http://www.apachefriends.org/winxampp/readme_en.txt) diakses pada 23 oktober 2012) [2] Apache.
- Buyens, J. 2001. *Step by Step Web Database Development*. Jakarta: Elex Media Komputindo [3]
- JSON. *Introducing JSON.* (Online), (<http://www.json.org>. diakses pada 5 oktober 2012) **[4]**
- Jude. *System Requirement Jude Community.* (Online), ([http://jude.change](http://jude.change-vision.com/jude-web/product/community.html)[vision.com/jude-web/product/community.html](http://jude.change-vision.com/jude-web/product/community.html), oktober 2012) [5]
- Safaat, Nazaruddin. 2011. *Pemrograman Aplikasi Mobile Smartphone dan Tablet PC Berbasis Android.* Bandung : CV Informatika [61
- Shalahuddin, Muhammad dan Rosa Ariani S. 2010. *Modul Pembelajaran Pemrograman Berorientasi Objek.* Bandung : Modula 17]
- Solichin, Achmad. 2009. *Pengenalan Aplikasi Web, Web Server dan Server Side Serapiing.* Jakarta : Diktat [8]
- Sukamto, Rosa Ariani. *System Developmenl Life Cycle* (SDLC). (Online), [\(http://www.gangsir.eom/download/Minggu2-SDLC.pdf,](http://www.gangsir.eom/download/Minggu2-SDLC.pdf) diakses pada 7 Oktober 2012) [9]
- Rosa Ariani. *Konsep Informasi.* (Online), *Sistem* (<http://www.gangsir.com/download/pendahuluan.pdl>, diakses pada 4 Oktober 2012) [10] Sukamto,
- Sutanta, Edhy. 2010. *Sistem Basis Data.* Yogyakarta : Graha ilmu  $[11]$
- Utomo, Pramudi. 2008. *Teknik Telekomunikasi Jilid 1.* Jakarta : Pusat Perbukuan Departemen Pendidikan  $[12]$
- Windows. System Requirement Windows 7. (Online), [\(http://windows.microsoft.com/cn-us/windows7/products/system](http://windows.microsoft.com/cn-us/windows7/products/system-)rcquirements, diakses pada 23 oktober 2012) 1131